## SAP ABAP table V\_T5QPBS2N\_A {Generated Table for View V\_T5QPBS2N\_A}

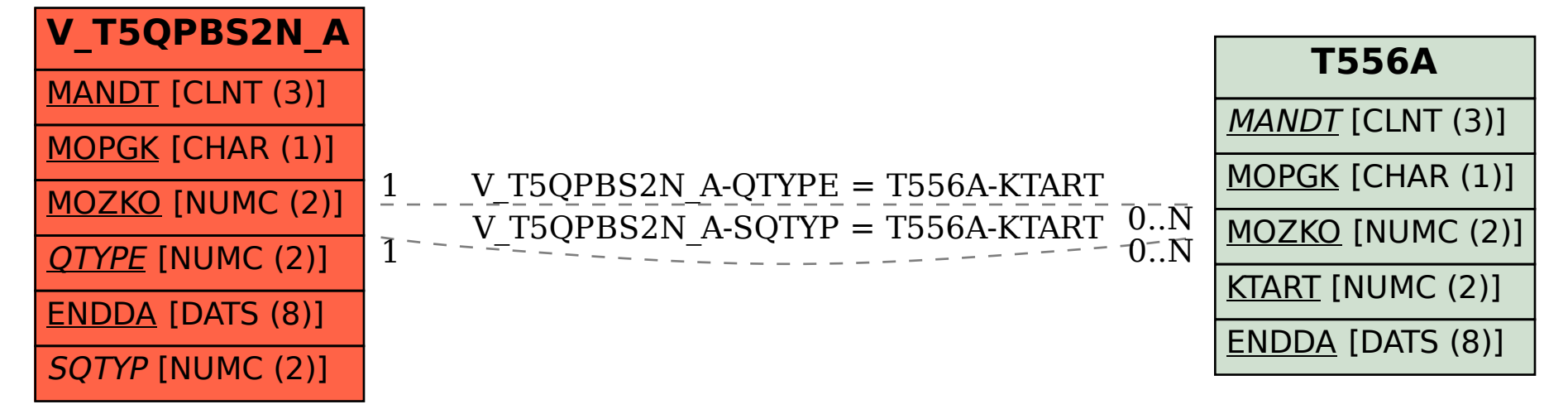